INF 1000 – høsten 2011 Uke 11: 2. november

#### **Grunnkurs i Objektorientert Programmering Institutt for Informatikk Universitetet i Oslo**

Kursansvarlige: Arne Maus og Siri Moe Jensen

Info

- Obligene skal være kommentert, her blir kravene skjerpet i oblig 4
	- Se f eks guide under "Ressurser" på kurssiden (nb eksempler i Phyton, prinsippene uavhengig av språk)
- **Prøve-eksamen planlagt 22. november, 12-18.** Mer info når alt er på plass, følg med på kursside og blog
- Oblig-status skal nå være oppdatert i Devilry
	- **<http://devilry.ifi.uio.no/>**
	- Gi beskjed til gruppelærer v/ problemer eller feil

#### Innhold – uke 11

Binære og heksadesimale tall, konvertering mellom tallsystemer:

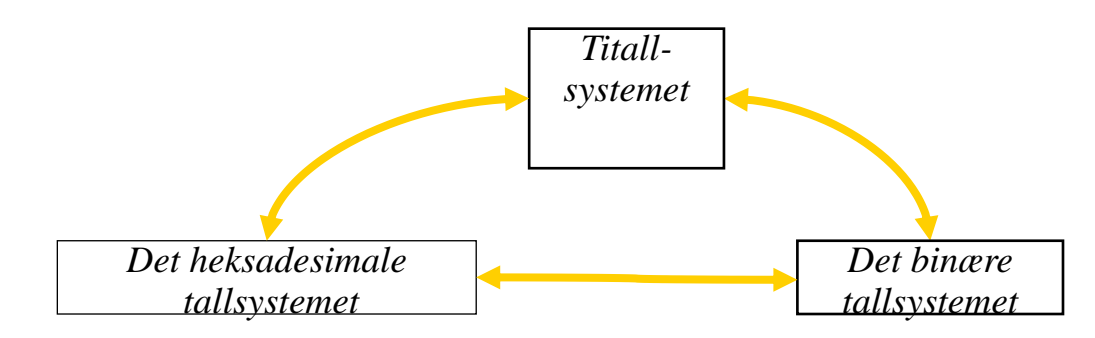

- **Prinsippene for hvordan tegn og tekst kan representeres ved** hjelp av bits og bytes, noen sentrale standarder:
	- ASCII, ISO 8859, Unicode
- Deler av eksamensoppgave

#### *Mål for uke 11:*

*\* Forstå typiske utfordringer og løsninger for digital representasjon av ulike typer data*

*\* Mer erfaring med programmering og eksamensoppgaver*

#### **Hovedkilde**

Fritz Albregtsen & Gerhard Skagestein:

Digital representasjon av tekster, tall, former, lyd, bilder og video

Kapittel 1,2,6 og 7.

(Lærebok i tidligere INF1040)

Fritz Albregtsen & Gerhard Skagestein

#### Digital representasjon

av tekster, tall, former, lyd, bilder og video 2. utgave

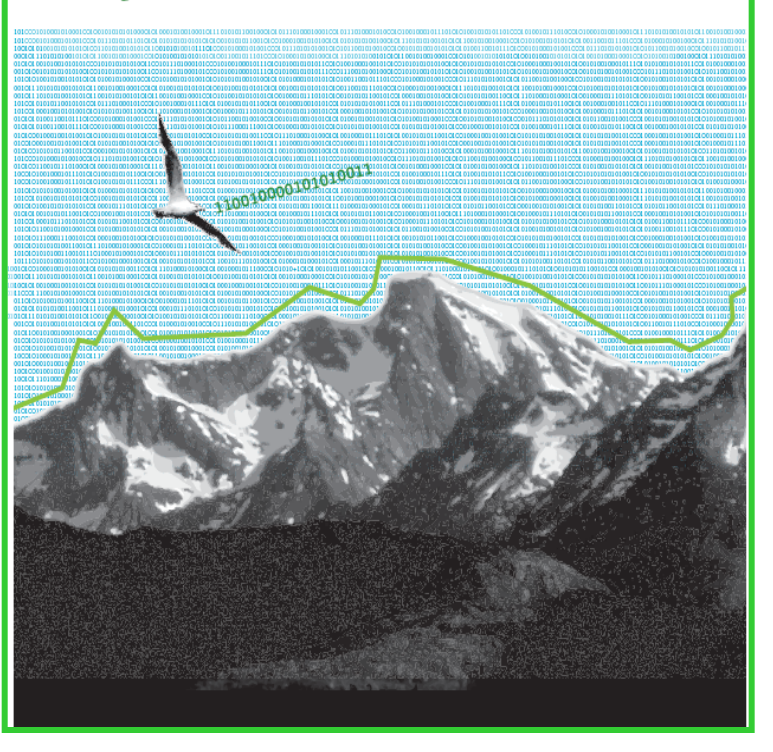

unipus

#### Hva jobber datamaskiner egentlig med?

- I våre dager: Digitale datamaskiner
	- Digital (fra Bokmålsordboka): ..som gjengir fysiske størrelser med diskrete tegn (oftest siffer)
- Baserer all lagring og prosessering av data på det binære tallsystemet med kun to siffere: 0 og 1
- 0 og 1 representeres på laveste nivå gjerne som spenning/ ikke spenning. Eller enda mer nøyaktig:
	- $\blacksquare$  0-0.8 volt = "lav" = 0
	- $\blacksquare$  2-5 volt = "høy" = 1
- Også lys, magnetisme, hull/ ikke hull, ....

Datamaskinverdenen er binær digital

- 2 diskrete verdier, 0 og 1
- $\Box$  0 og 1 kalles binære sifre binary digits bits
- Alt i datamaskinen er representert ved sekvenser av bits – bitmønstre
- **Noderne datamaskiner arbeider gjerne med grupper** på 8 bits
	- **En slik gruppe på 8 bits kalles en byte.**

### Hva betyr bitmønsteret?

- Bitmønsteret 10100100 kan bl.a. være:
	- **164** (tolket som binærtall)
		- -36 (negativt binærtall med fortegnsbit)
		- -90 (negativt tall på toerkomplementsform)
		- € (lSO 8859-15)

…

- ¤ (Windows Codepage 1252)
	- (som gråtone)

#### Analog virkelighet – digital representasjon

- Analog: "..basert på fysiske, kontinuerlig varierbare størrelser"
- Digital: "..som gjengir fysiske størrelser med diskrete tegn"
- Forutsetter diskretisering og kvantisering

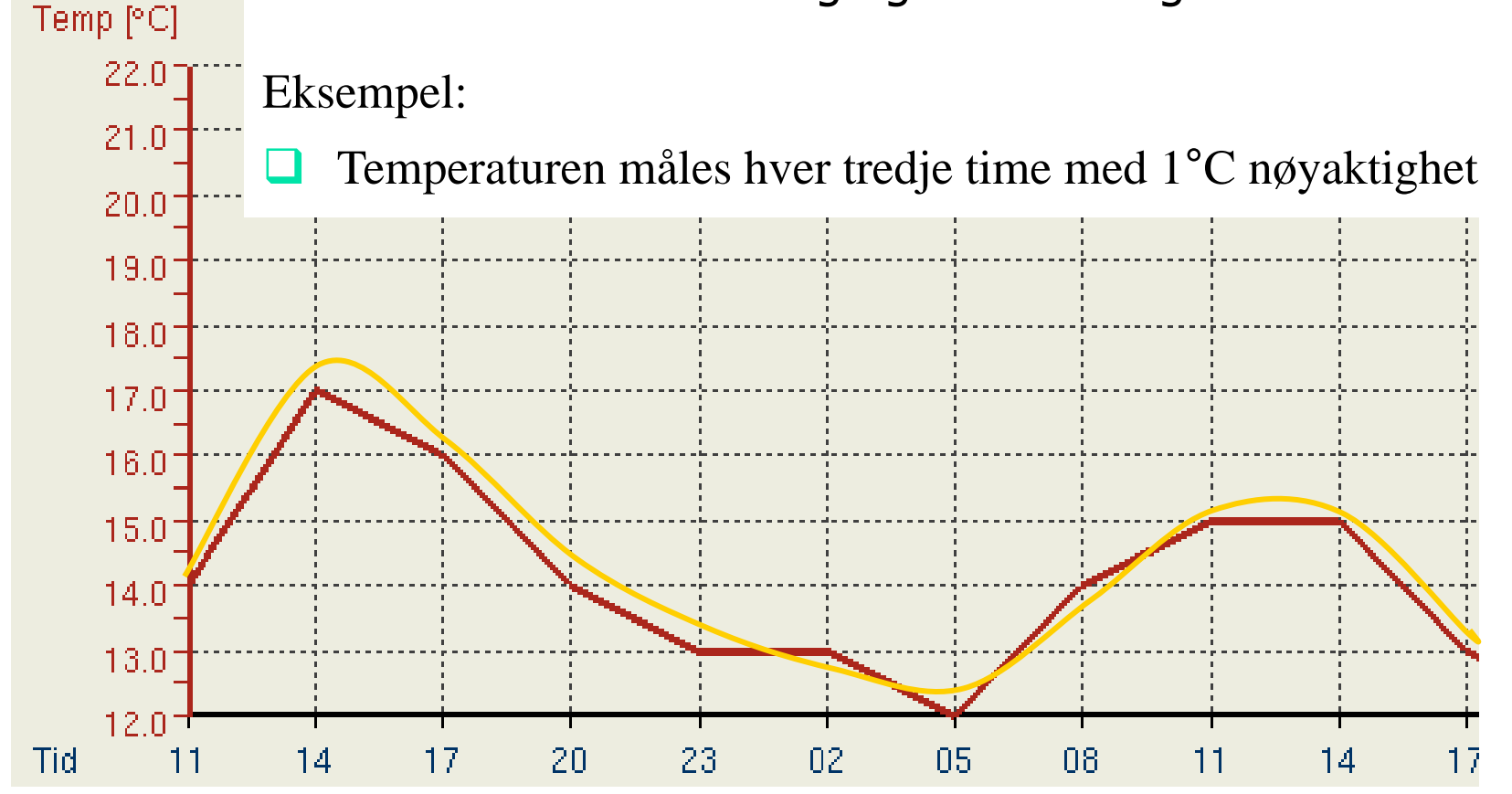

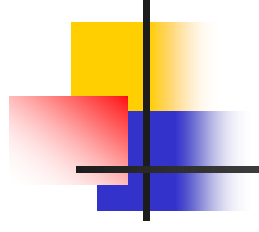

### **BINÆRTALL - TALLSYSTEMER**

#### Potensregning – kort repetisjon

**grunntalleksponent** = grunntall \* grunntall \*  $\ldots$  \* grunntall

eksponent antall ganger

- Spesialregel: grunntall<sup> $0 = 1$ </sup>
- **Eks:** 
	- $10^3 = 10 \times 10 \times 10 = 1000$
	- $2^4 = 2 * 2 * 2 * 2 = 16$

 $5^0 = 1$ 

#### Hva er et tallsystem?

- Trenger noen symboler (siffere), og en mekanisme for å kombinere disse slik at vi kan håndtere "uendelig" store tall
- I vårt (desimale, dekadiske) titallsystem har vi 10 siffere (0-9), og bruker sammensetninger av disse for å lage tall større enn 9 vha mekanismen posisjonssystemet.

19  $= 1*10<sup>1</sup> + 9*10<sup>0</sup>$ 

Det binære tallsystem (totallsystemet) har bare 2 siffere – men bruker samme mekanisme (posisjonssystemet) for å håndtere tall større enn 1

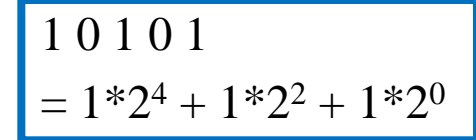

**Eksempel på en annen mekanisme: Romertall. Har symboler som I, V,** X og L – her omfatter reglene for å kombinere til nye tall bla. subtraksjon.

$$
\begin{array}{|c|c|}\nX & I & X \\
= & 10 + (10-1)\n\end{array}
$$

#### Titallsystemet – et posisjonssystem

- **I** titallsystemet (desimalsystemet) har vi
	- Grunntall 10
	- $-10$  sifre: 0, 1, 2, 3, 4, 5, 6, 7, 8, 9

Større tall konstrueres ved hjelp av posisjonssystemet:

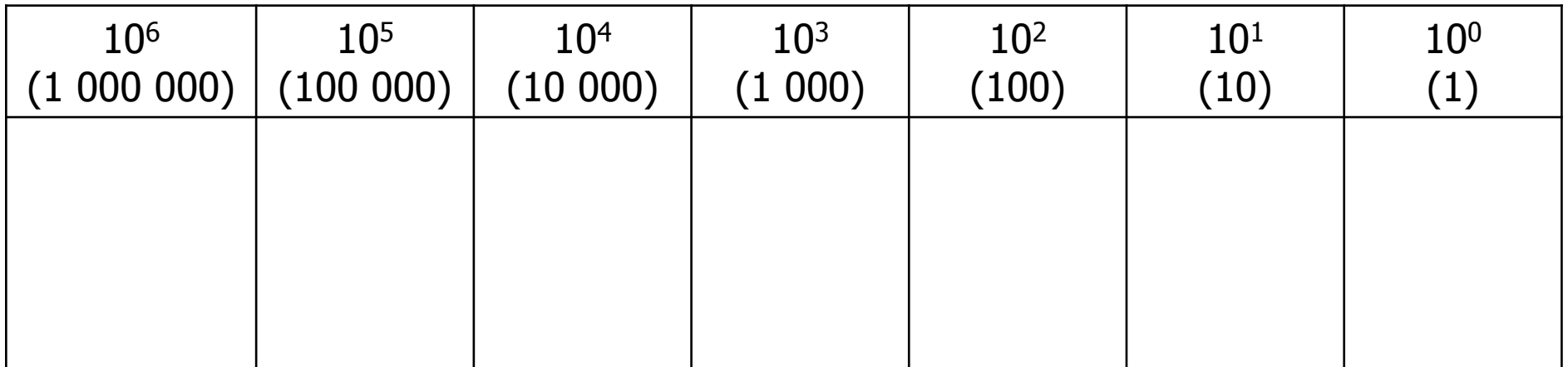

#### Det binære tallsystemet

- Det binære tallsystemet (totallsystemet) har
	- **grunntall 2**
	- sifre: 0 og 1

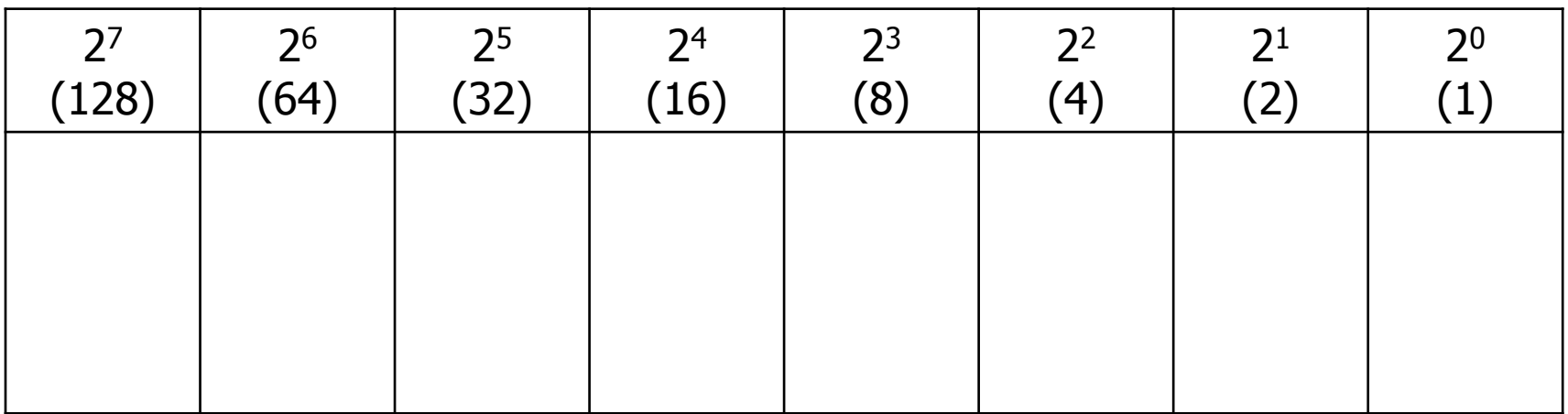

#### $T$ itallsystemet  $\rightarrow$  totallsystemet (binærtall)

*}*

- Gitt et tall x i titallsystemet.
	- **Start på posisjon 0.**
	- Hvis x er oddetall, sett 1 i denne posisjonen (ellers 0).
	- $\blacksquare$  Sett x lik x heltallsdividert med 2.
	- **Fortsett med neste posisjon** til venstre, så lenge  $x \neq 0$ .

```
int[] tilBintall(int x) {
     int[] bintall = new int[8];
     int pos = 0;
```

```
 do {
         if (x % 2 == 1) {
             bintall[pos] = 1; 
         } else {
             bintall[pos] = 0; 
 } 
        x = x/2; pos++;
     } while (x != 0);
     return bintall;
```
#### Bitposisjoner og bitmønstre

- For et tall  $x$  i titallsystemet, hvor mange sifre (bits) trenger det tilsvarende binærtallet?
- Det største tallet som kan representeres med b bits er  $2^b 1$ .
- Vi må altså finne den minste b'en slik at  $x \le 2^b 1$ .

Angir grunnallet i tallsystemet

\n
$$
1\ 1\ 1\ \{2\}
$$
\n
$$
=1+2+4+8+16=31\ (=2^5-1)
$$

#### Det heksadesimale tallsystemet

- I det heksadesimale tallsystemet har vi
	- **grunntall 16**
	- 16 sifre: 0, 1, 2, 3, 4, 5, 6, 7, 8, 9, A, B, C, D, E, F

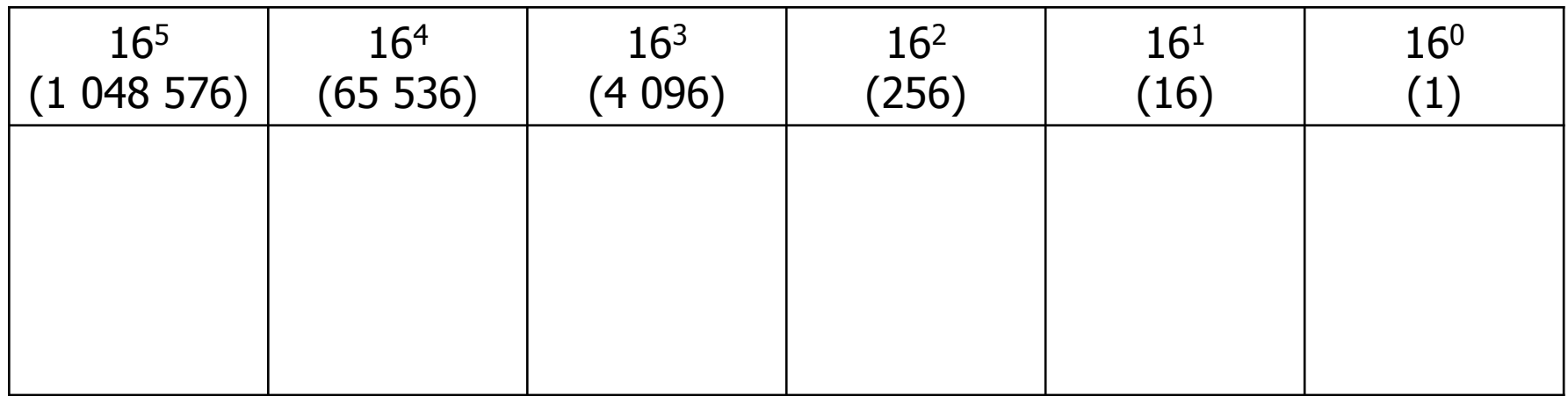

### Konvertering binært  $\leftrightarrow$  heksadesimalt

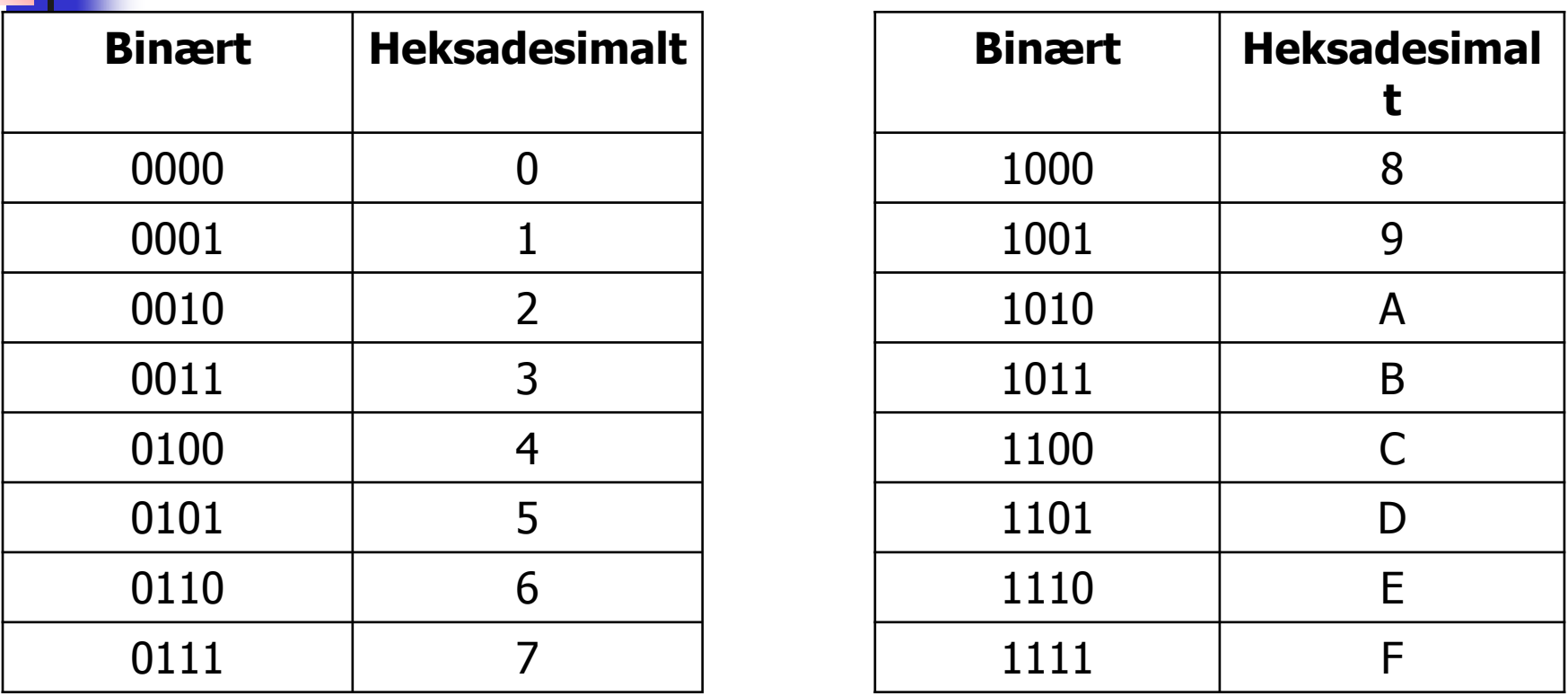

- For å angi at noe er skrevet på heksadesimal form kan vi enten
	- **f** føye til 16 som subskript, f.eks. A1 $_{16}$ , eller
	- føye til 0x i forkant, f.eks. 0xA1

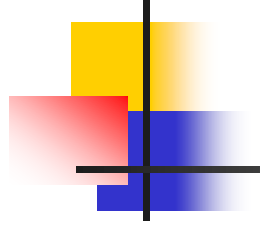

# **TEGN OG TEKSTER**

#### Problemstilling

- Hvert tegn i teksten representeres av et unikt bitmønster.
- **Eksempel:** 
	- $E = 01000101$
	- $\blacksquare$  H= 01001000
	- $I = 01001001$
	- $\blacksquare$  HEI = 01001000 01000101 01001001
- Sender (skriver) og mottaker (leser) må være enige om kodingen.
	- **No. 25 Vi trenger standarder!**

#### Aktuelle spørsmål

- Hvilke tegn skal representeres?
- **Hyor mange bits per tegn?**
- **Fast eller variabelt antall bits per tegn?**
- Bør det være noen form for systematikk i bitmønstrene?
- Ulike svar i ulike standarder gis i kodetabeller

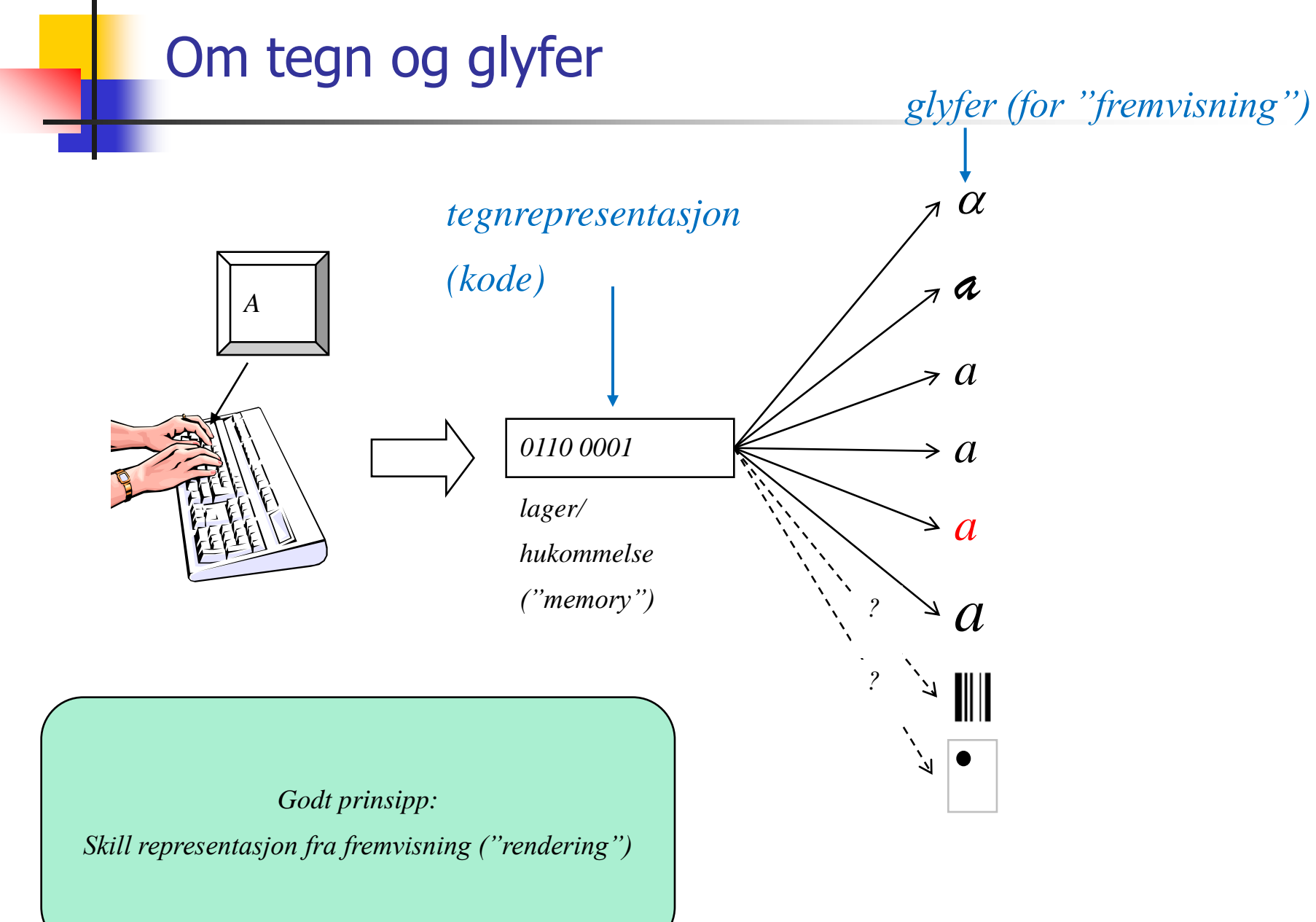

#### Kodetabeller

**Hyart tegn som inngår i tegnsettet tilordnes et** kodepunkt (ofte angitt på heksadesimal form)

- **Tegnets "numeriske" verdi**
- Det som står i kodetabellen
- **Representasjon:** 
	- **Hyordan tegnet representeres som et bitmønster**

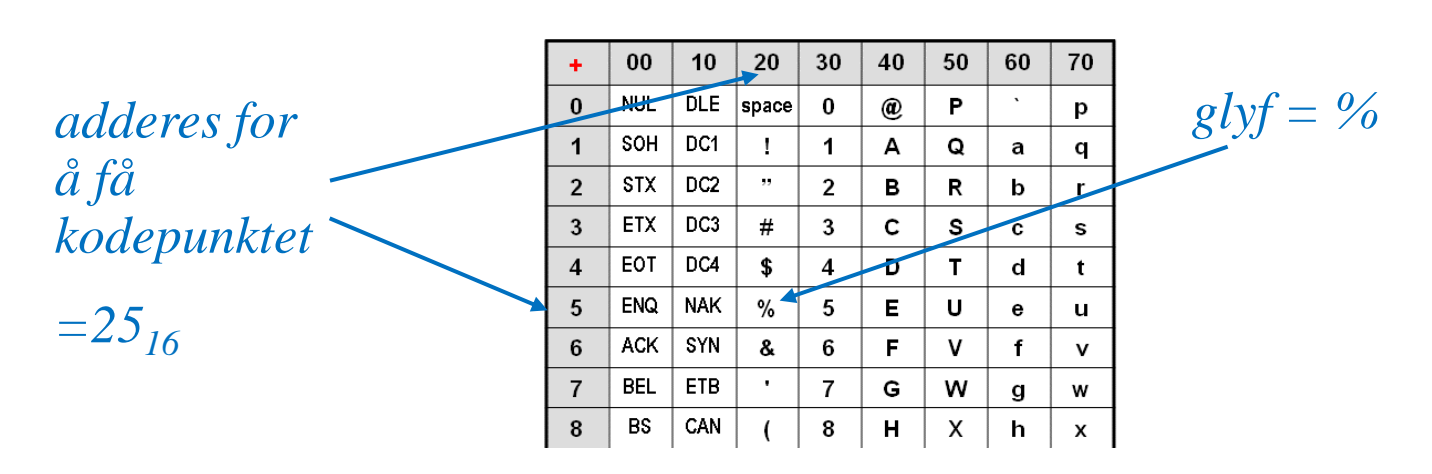

*<utsnitt av ascii-tabell>*

#### **ASCII kodetabell**

**American Standard** n. Code for Information Interchange

 $1963 \rightarrow$  $\Box$ 

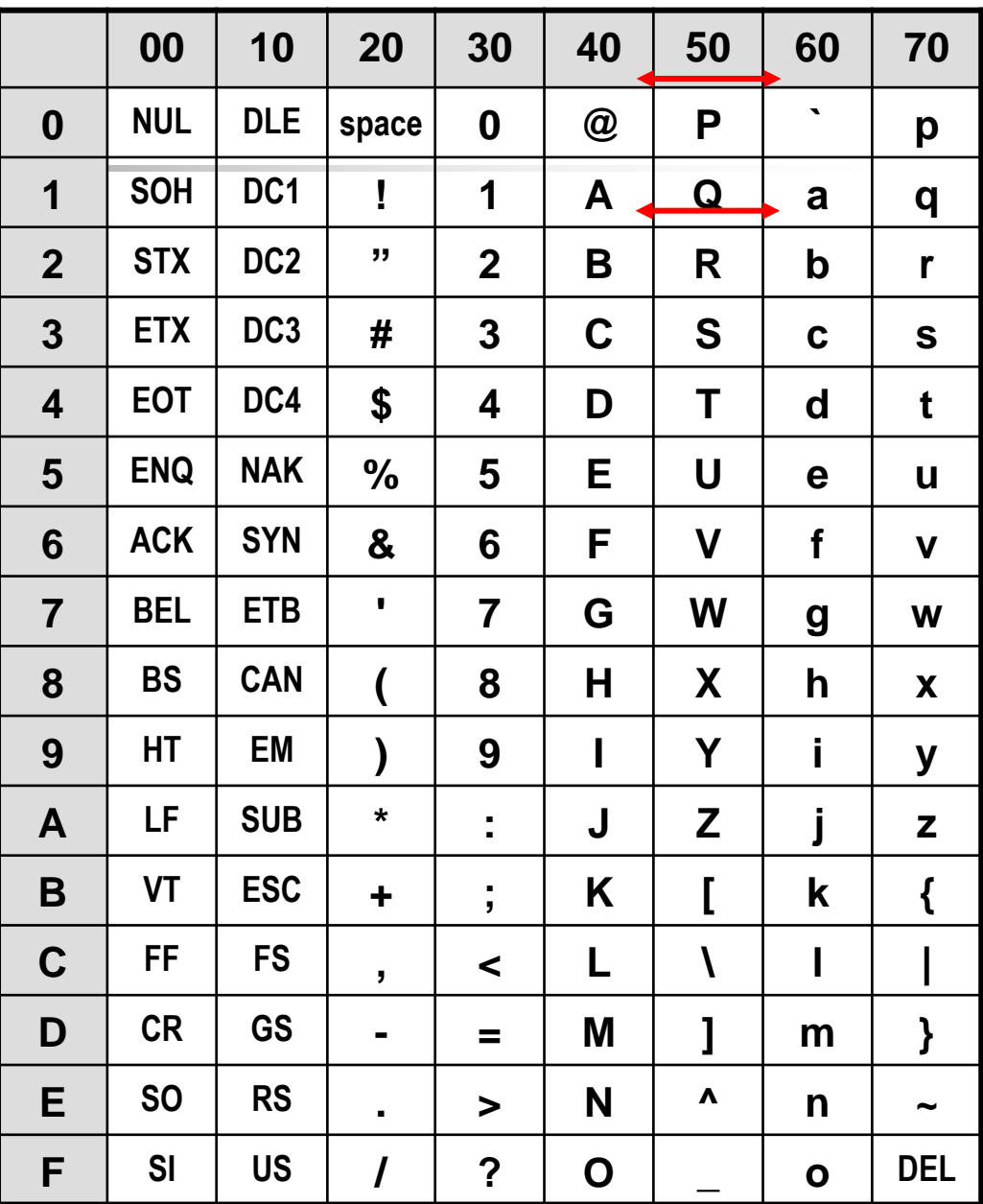

#### Linjeskift: LF og CR

- **LE** (Line Feed):
	- $\blacksquare$  0x0A
	- **If** "Indicates movement of the printing mechanism or display cursor to the next line."
- **CR (Carriage Return):** 
	- $\blacksquare$  0x0D
	- **If** "Indicates movement of the printing mechanism or display cursor to the starting position of the same line."
- **Linjeskift representeres i dag på ulike måter:** 
	- $PC: CR + LF$
	- Mac: CR
	- UNIX: LF

### ISO 646-60 kodetabell

**Bygger på ASCII.** 

- $\Box$  [  $\Box$  {  $\Box$  } er ofret til fordel for Æ Ø Å æ ø å
- **Lignende tilpasninger** er gjort i tilsvarende standarder for andre språkmiljøer.

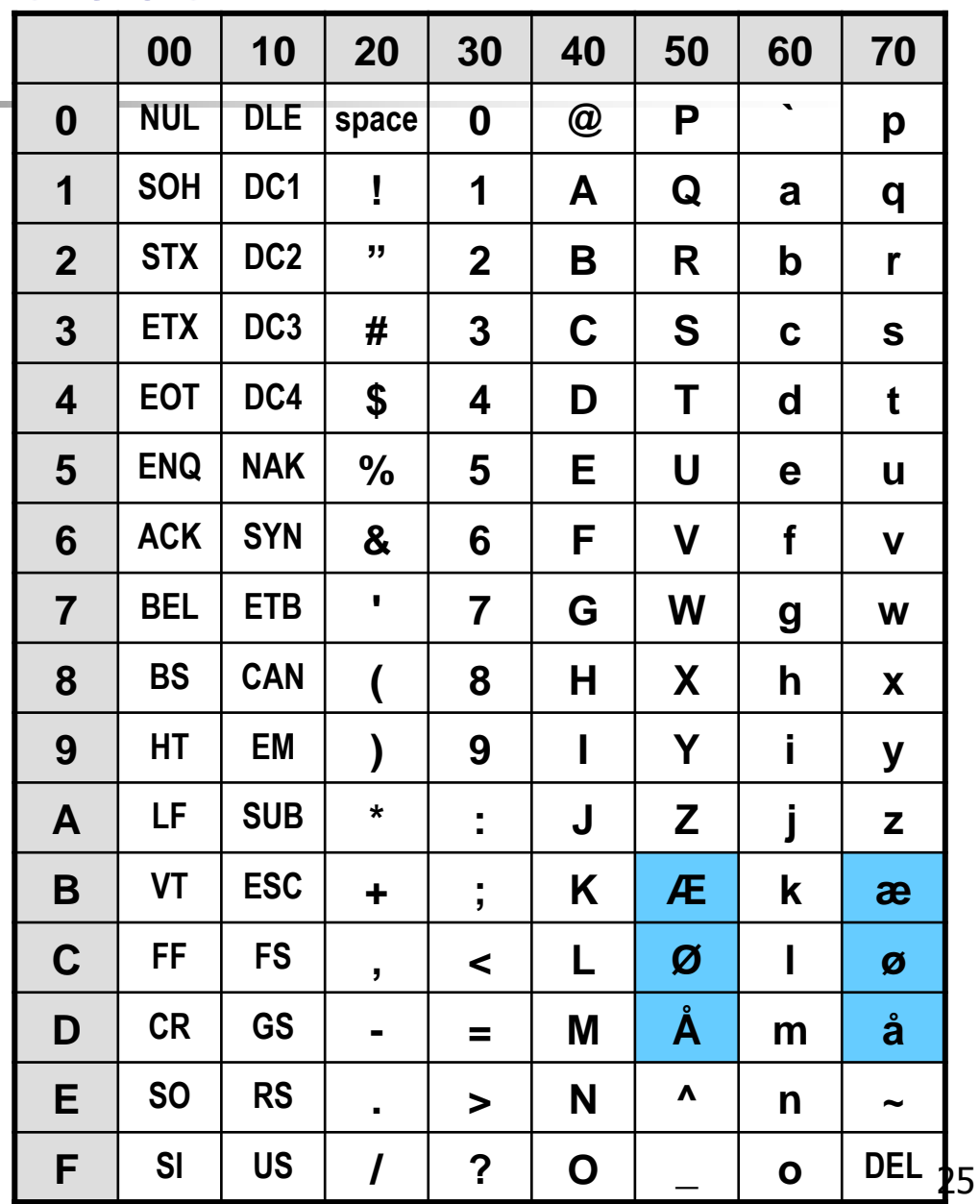

#### ISO 8859-1 (Latin-1) kodetabell

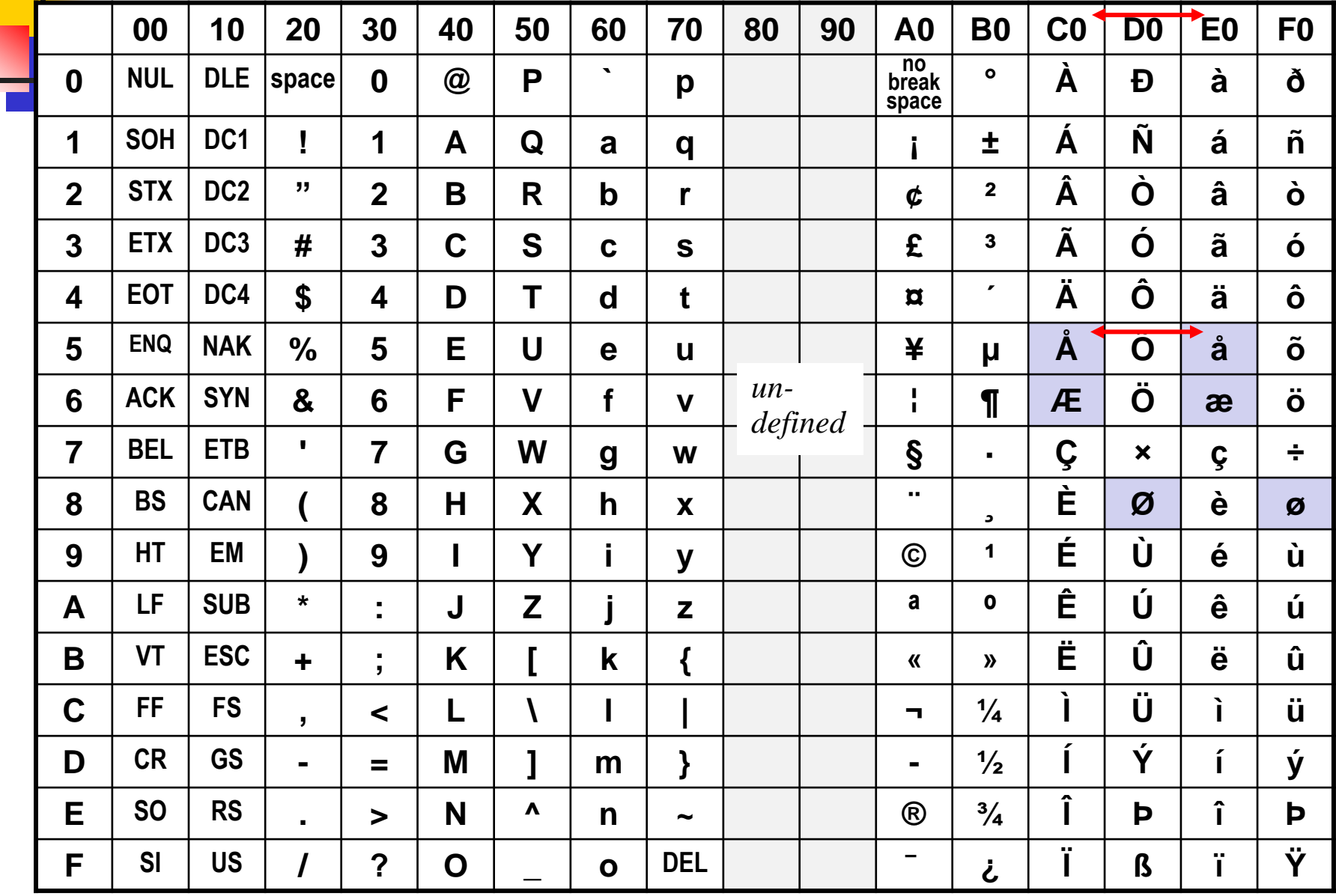

#### **ETSI GSM 03.38 kodetabell for SMS**

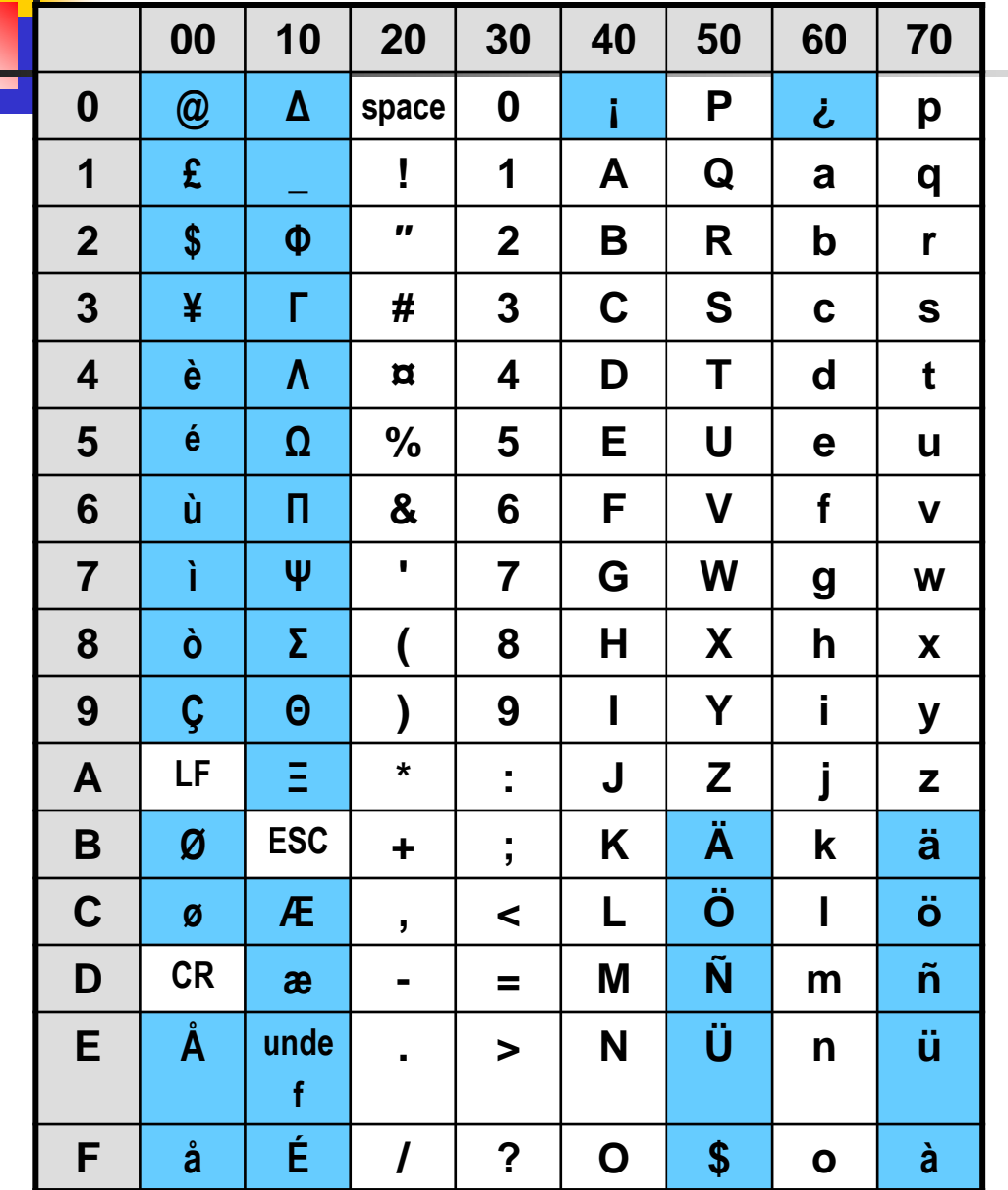

...pluss disse 10<br>"escape"-sekvensene

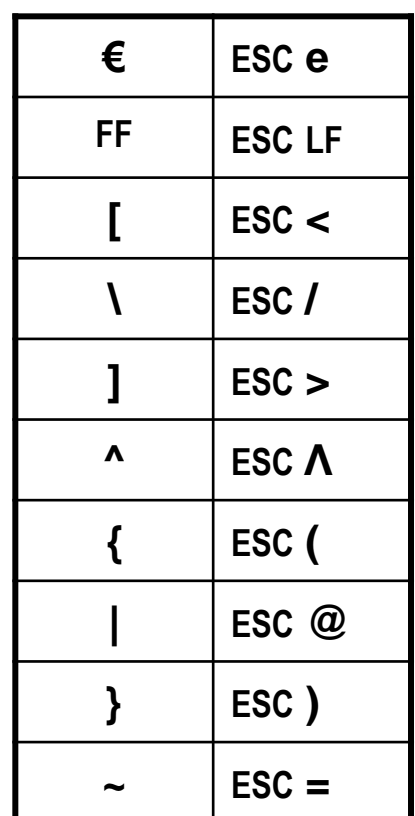

27 27

#### Den endelige løsning? Unicode og ISO 10646

- 17 "plan" med 256 \*256 kodepunkter i kodetabellen
	- Ca 130 000 private
	- Ca 870 000 ennå ikke brukt
- Kodepunktet representeres med 21 bit, evt innledende 0'er
- **Første 256 tegn identisk med ISO 8859-1**
- **For hyert tegn finnes:** 
	- **en representativ glyf**
	- kodepunktet
	- et navn
	- **klassifisering**
	- **skriveretning**

**• Vedtatte tegn med kodepunkter skal aldri endres** 

*se http://www.unicode.org/charts/*

#### String-metoden compareTo i Java

 Basert på Unicode-verdiene til hvert enkelt tegn i de to tekstene:

```
void sammenlign(String s1, String s2) {
     if (s1.compareTo(s2) < 0) {
         System.out.println(s1 + " " + s2);
     } else if (s1.compareTo(s2) = 0) {
         System.out.println("Like!");
     } else { // s1.compareTo(s2) > 0
         System.out.println(s2 + " " + s1); 
     }
}
```
NB: Hva skjer hvis tekstene inneholder de norske tegnene æøå?

#### Representasjon av kodepunkter i Unicode

- **I** Unicode representeres ikke de 21 biters kodepunktene direkte, men styres av kodinger: Unicode Transformation Formats (UTF)
- UTF-8, UTF-16 og UTF-32: Tallet angir *minimum* antall bit som benyttes til representasjonen
- **UTF-8: "litt komplisert, men genial"** 
	- 8, 16, 24 eller 32 bit representasjon av hvert tegn
	- alle tegn fra ASCII representeres direkte: bruker 8 bit og innledes med 0
	- **-** "bakoverkompatibel" med ASCII og ISO 8859-1

#### Big endian vs. Little endian

- I representasjoner som krever mer enn én byte, finnes det to mulige rekkefølger av bytene:
	- **Starte med den mest signifikante ("Big endian")**
	- Starte med den minst signifikante ("Little/small endian")
- **Eksempel:** UTF-16 Big endian for A er 0x 00 41 UTF-16 Little endian for A er 0x 41 00
- Begge muligheter blir brukt i praksis, og dette kan gi problemer når data overføres fra et maskinmiljø til et annet!

#### Byte order mark (BOM)

- Et "Byte order mark" (BOM) er tegnet "Zero width no-break space" med kodepunkt U+FEFF i begynnelsen av en Unicode-fil.
- Siden det ikke finnes noe tegn med kodepunkt FFFE, kan BOM brukes til å finne filformatet (UTF-32, UTF-16, UTF-8 og Big eller Small endian):

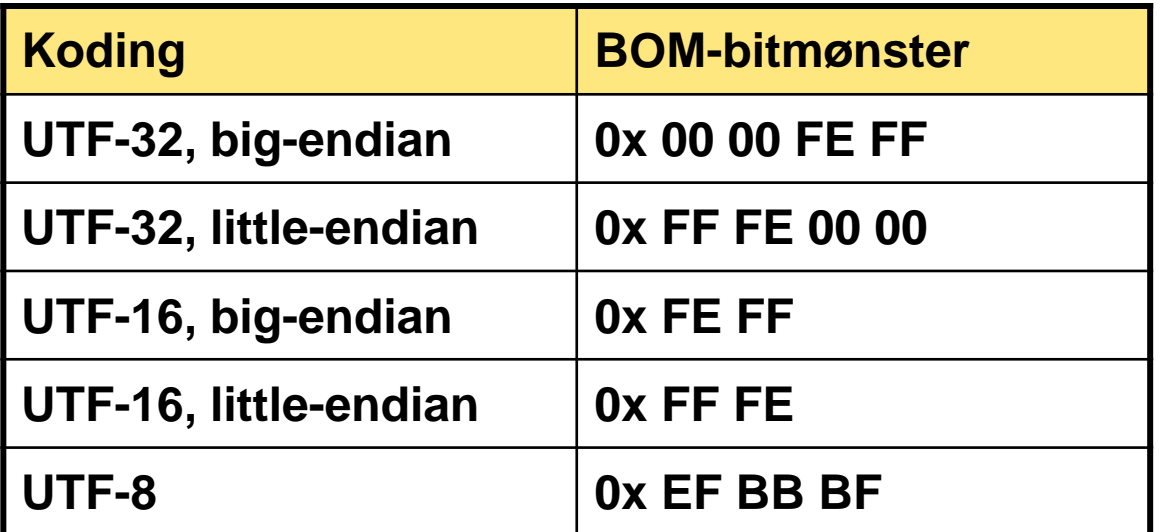

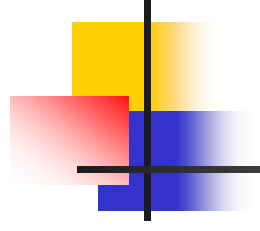

# **NEGATIVE OG REELLE TALL**

#### Ulike klasser tall

- De naturlige tallene:  $N = \{ 1, 2, 3, ... \}$
- De hele tallene:  $\mathbb{Z} = \{$  ..., -2, -1, 0, 1, 2, ... }
- De rasjonale tallene:
	- $\mathbb{Q}$  = alle tall som kan skrives som en brøk
- De reelle tallene:  $\mathbb{R}$  = alle tallene på tallinjen

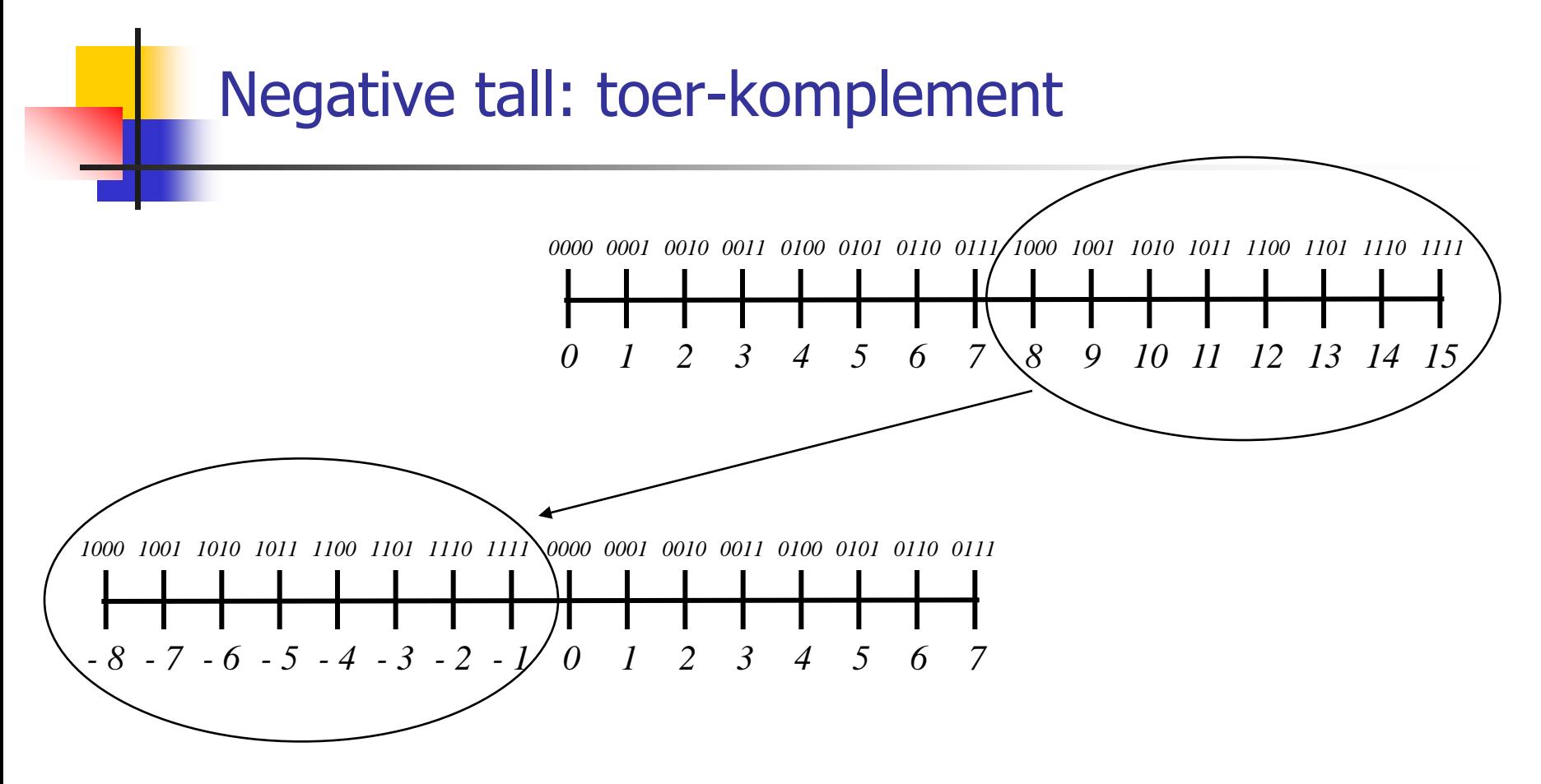

- **For å negere et tall:** 
	- 1. Snu alle bit'ene i tallet  $(0 \leftrightarrow 1)$ .
	- 2. Legg til 1.

#### Negative tall: Bias

- Et alternativ er å legge til en konstant bias til alle tallene.
- Med 8 bitposisjoner og bias 128 kan tallene fra -128 til 127 representeres ved hjelp av tallene fra 0 til 255.
- **Eksempler:** 
	-

53: -21:

### **Flyttall**

- I titallsystemet kan et tall skrives på formen mantisse \* 10eksponent
- **Eksempler:** 
	- $0.5 * 10^2 = 0.5 * 100 = 50$
	- $0.5 * 10^0 = 0.5 * 1 = 0.5$
	- $0.5 * 10^{-1} = 0.5 * 0.1 = 0.05$
	- $-5 * 10^{-1} = -0.5 * 0.1 = -0.05$
- **Tilsvarende kan vi skrive binære flyttall på formen** mantisse \* 2eksponent
- For flyttall må vi altså representere både eksponent og mantisse.

Begge må kunne være positive, negative og null.

### Binære flyttall: IEEE 754 single precision

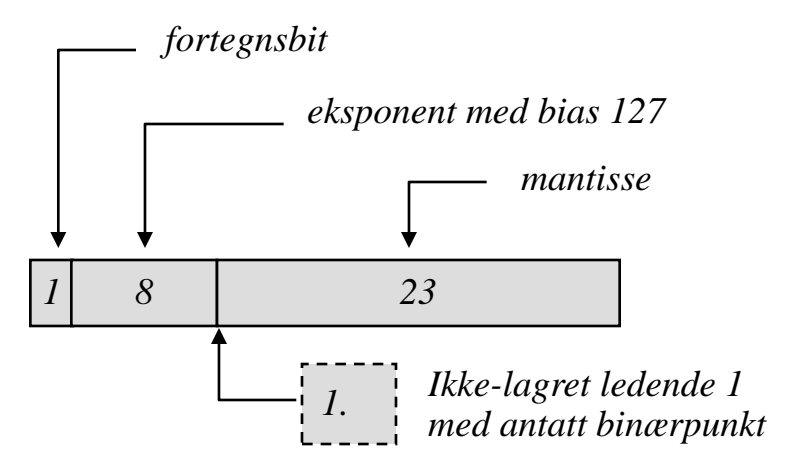

### Binære flyttall: IEEE 754 double precision

 $\overline{\mathbb{R}}$ 

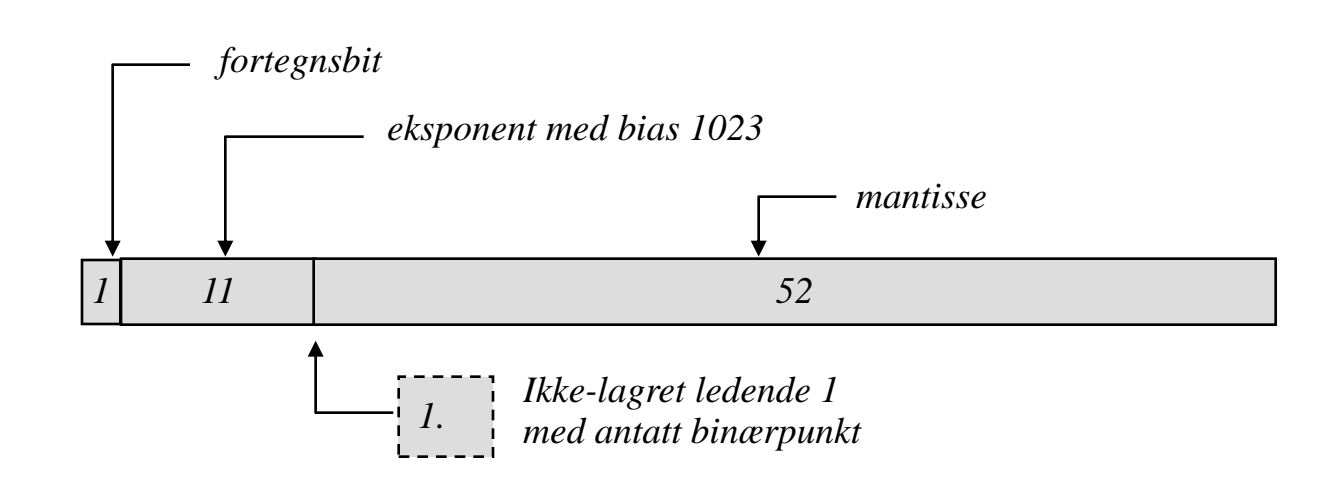

#### IEEE 754: Spesielle verdier

- **Null: Både eksponent og mantisse er 0**
- **Uendelig: Eksponent med bare 1ere, mantisse med** bare 0ere
- Not A Number: Eksponent med bare 1ere, mantisse  $\neq 0$ 
	- Mantisse som starter med 1 : Resultat av en udefinert operasjon (eksempel: 0/0)
	- Mantisse som starter med 0: Resultat av en ulovlig operasjon (eksempel: N/0)

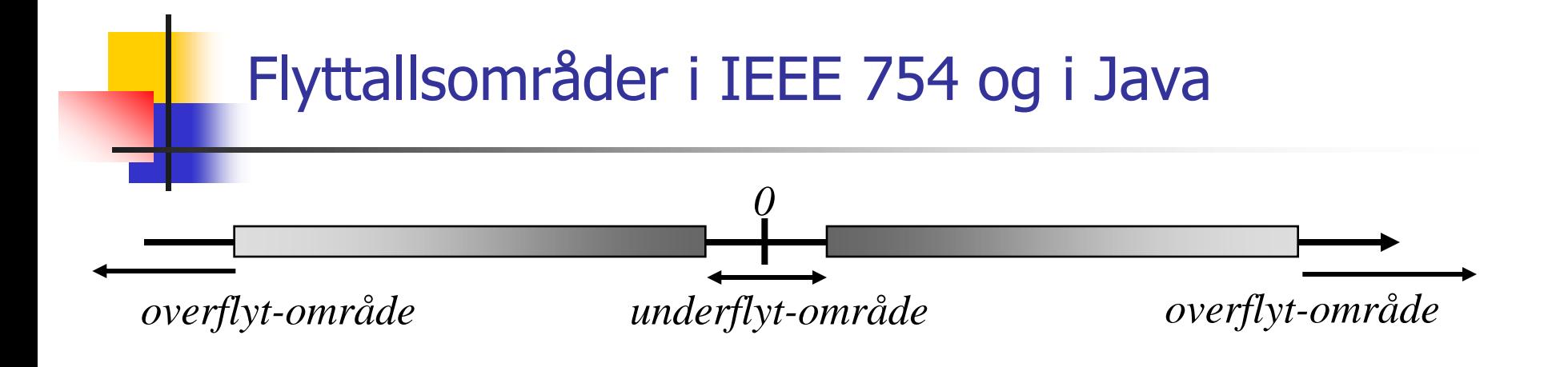

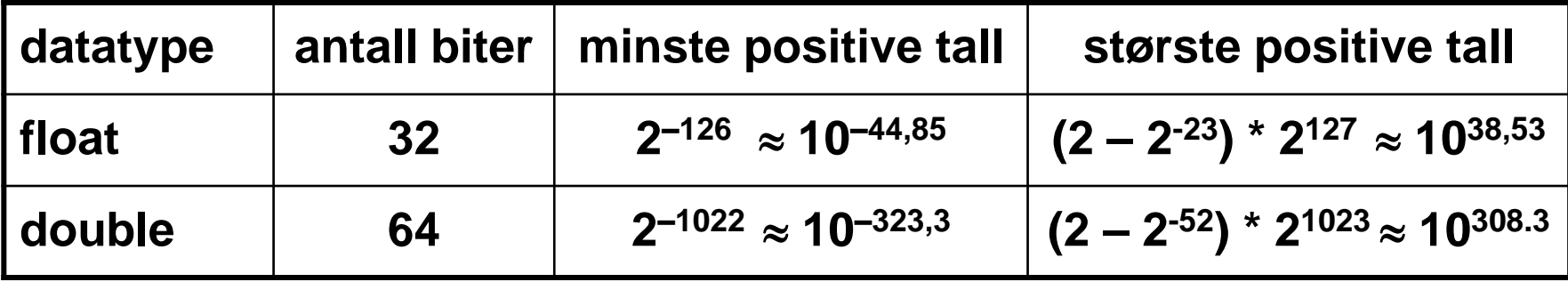

### Eksamen INF1000 vår 2005

- **Oppgave 1:** 
	- Kodeforståelse
- **Oppgave 2:** 
	- **Kodeforståelse, UML**
	- **Delegering av utskrift v/ metoder i flere klasser**
	- **NB, Java 1.4 HashMaps**
- **Depaye 3** 
	- **Metoder, klasser, lese fra fill**

**[Oppgavetekst](eksamen-v05-tekst.pdf) [Løsningsforslag](eksamen-v05-fasit.pdf)** 

#### **Oppgave 1 Kortsvarsoppgave (vekt 30%)**

Denne oppgaven består av flere små deloppgaver, som hver teller like mye i vurderingen.

1a: Studer koden nedenfor:

```
class SkrivHei {
  public static void main (String[] args) {
     for (int i = 0; i < 5; i++) {
      for (int j = 0; j < 2; j +) {
       i = i + 4; System.out.println("hei");
 }
 }
 }
}
```
Hvor mange ganger blir teksten hei skrevet ut når programmet SkrivHei kjøres? 43

**1b:** Hva skrives ut på skjermen når programmet nedenfor kjøres?

```
class EnkelRegning {
   public static void main(String[] args) {
     int a = 4;
     int b = 9;
     a = b;
     b++;
     System.out.println("a = " + a);
     System.out.println("b = " + b);
   }
```
**}**

**1c -** Hva skrives ut på skjermen når programmet nedenfor kjøres?

```
class SkrivUt2{
  public static void main (String[] args){
     String s = "abcdefghijklm";
     String t = s.substring(0,3);
     System.out.println("t er nå:" + t);
     int lengde = s.length();
     int kvart = lengde/4;
     int halv = lengde/2;
     String u = s.substring(halv - kvart, halv + kvart);
     System.out.println("u er nå:" + u);
     if (s.indexOf("deF")>(-1)) {
       System.out.println("deF finnes");
     } else
       System.out.println("deF finnes ikke");
     if (s.endsWith("klm")){
       System.out.println("s ender med klm");
} } }
```
1d: Hva skrives ut på skjermen når programmet nedenfor kjøres?

```
class Beregninger{
   public static void main(String[] args){
     int x = 9;
     int y = 3;
    int z = x - y;
     System.out.println("verdien til z er " + z);
    if ((x-z) == y) System.out.println("like");
     else
       System.out.println("ulike");
     if ((x > 8) || (y < 2))
       System.out.println("sann");
     else
       System.out.println("usann");
     x++;
     y += x;
    \text{int } d = --x + y--; System.out.println("d = " + d);
} }
```
 $-\frac{1}{2}$ 

1e:

Hva skrives ut på skjermen når programmet nedenfor kjøres?

```
class WhileTest {
   public static void main (String[] args) {
     boolean fortsett = true;
     int k = 3;
     while (fortsett) {
       k += 3;
       fortsett = !fortsett;
       System.out.println("k = " + k);
 }
 }
}
```
1f: Studer kodelinjene nedenfor:

```
int[] a = new int[50];
... // fyller inn tall i arrayen a
int s = 1;
for (int i = 0; i < a.length; ++i)
   s *= a[i];
```
Hva blir innholdet i variabelen s etter at denne koden er utført?

# Oppgave 3a: DNA-sekvenser

- Gitt DNA-sekvensen AATGGATC.
- Denne sekvensen består av 8 symboler, hvorav 3 forekomster av A.
- Dermed er den relative frekvensen av A i sekvensen  $3/8 = 0,375.$
- Skriv metoden

```
double[] symbolFrekvens(String sekvens) {
```
som tar en String som parameter og returnerer en array med 4 verdier (frekvensen til A, frekvensen til T, frekvensen til C, frekvensen til G).

```
double[] symbolFrekvens(String sekvens) {
    int antA = 0;
    int antT = 0;
    int antC = 0;
    int antG = 0:
    int lengde = sekvens. length();
    for (int i = 0; i < lengde; i++) {
        char b = sekvens. charAt(i);
        switch (b) { }case 'A': antA++; break;
            case 'T':antT++; break;case 'C': antC++; break;
            case 'G': antG++; break;
        ł
    ł
    double[] frekvens = { (double) antA/lengde,
                           (double) antT/lengde,
                           (double) antC/lengde,
                           (double) antG/lengde };
    return frekvens:
```
ł

# **Oppgave 3b**

- Lag en klasse DNAsekvens som inneholder  $\bullet$ følgende informasjon:
	- Navnet på sekvensen
	- Selve sekvensen
	- Lengden på sekvensen (antall symboler)
	- Frekvensen av A, T, C og G
- Lag en konstruktør i klassen slik at et nytt DNAsekvens objekt kan opprettes ved kodesetningen

DNAsekvens  $a = new DNAsekvens(navn, sekvens);$ 

der argumentene navn og sekvens begge er av type String.

```
class DNAsekvens {
    String navn;
    String sekvens;
    double[] frekvens;
    int lengde;
    DNAsekvens (String navn, String sekvens) {
        this. navn = navn:
        this. sekvens = sekvens;lengde = sekvens.length();
        frekvens = symbolFrekvens(sekvens);
```
ł

double[] symbolFrekvens(String sekvens) { // se forrige oppgave...

# **Oppgave 3c**

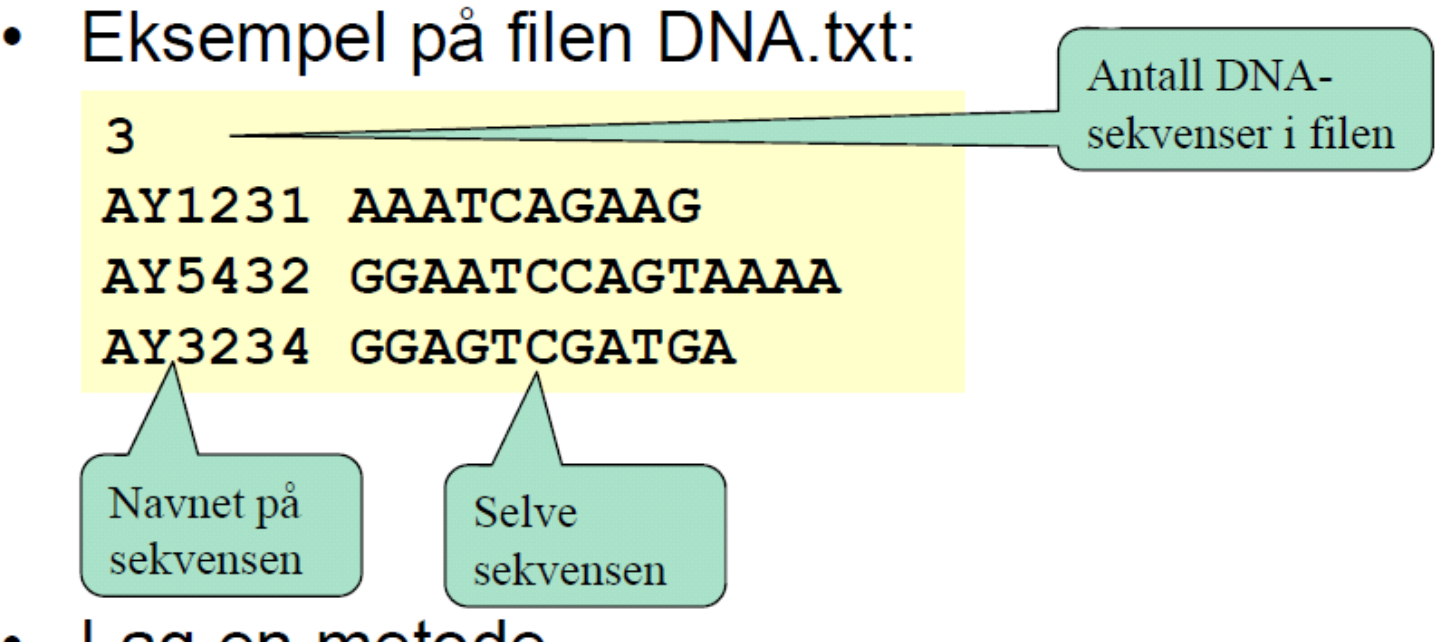

Lag en metode

DNAsekvens[] lesSekvenserFraFil(String filnavn){ ł

som leser inn alle DNA-sekvensene i en array bestående av DNA-sekvens-objekter og returnerer denne.

```
DNAsekvens[] lesSekvenserFraFil(String filnavn) {
    In innfil = new In(filnavn);
```

```
int antall = innfil.HInt();
DNAsekvens [] sekvensene = new DNAsekvens [antall];
```

```
for (int i = 0; i < antall; i++) {
    String navn = innfil.inWord();
    String sekv = innfill.inWord();
    sekvensene[i] = new DNAsekvens(navn, sekv);return sekvensene;
```
ł